# **UTILIZAÇÃO DE VANT COMO FERRAMENTA DE IMAGEAMENTO E GERAÇÃO DE MODELO TRIDIMENSIONAL EM SUBSTITUIÇÃO AO** *LASER SCANNER*

Gabriel Fonseca e Silva<sup>1</sup> Prof. Esp. Geisla Aparecida Maia Gomes<sup>2</sup>

#### **RESUMO**

Das tecnologias empregadas na engenharia civil, destaca-se o levantamento tridimensional através de *laser scanner*, pelo qual é gerada uma nuvem de pontos densa e de alta precisão. Tal produto é amplamente utilizado para tomada de dimensões nos três eixos cartesianos ortogonais. Esta tecnologia por se utilizar de equipamentos de medição a *laser*, aplicando varredura de superfícies, apresenta um valor econômico elevado. Desta forma, pesquisas de caráter técnico e científico buscam metodologias simplificadas para geração de modelos, equivalentes aos gerados pelo *laser scanner*. Sendo o modelamento tridimensional através de imageamento, com a utilização de um VANT, a solução proposta nesta pesquisa. Neste artigo buscou-se checar a viabilidade de tal substituição através da aplicação desta metodologia e da verificação da acurácia do modelo final, comparando dados dimensionais do modelo em diferentes perspectivas, para confirmar ou não esta viabilidade e propor novas metodologias para alcançar melhores resultados.

**Palavras-chave:** VANT e Drone. *Laser Scanner*. Modelo Tridimensional.

<sup>&</sup>lt;sup>1</sup> Engenheiro Mecânico. Graduando em Engenharia Civil pelo Centro Universitário do Sul de Minas. E-mail: [gabriel.silva4@alunos.unis.edu.br](mailto:gabriel.silva4@alunos.unis.edu.br)

<sup>2</sup> Engenheira Civil. Mestranda em Estatística Aplicada. Docente no Centro Universitário do Sul de Minas. E-mail: [geisla.gaspar@professor.unis.edu.br](mailto:geisla.gaspar@professor.unis.edu.br)

## **1 INTRODUÇÃO**

Este artigo tem por objetivo avaliar a viabilidade da substituição do uso de *laser scanner* tridimensional pelo uso de Veículos Aéreos Não Tripulados (VANT), que através de imageamento e *softwares* específicos são capazes de gerar modelos tridimensionais de equivalência aos modelos gerados pelo *laser scanner*.

O escaneamento tridimensional através de *laser scanner* é um processo amplamente utilizado pela construção civil, principalmente no que se diz respeito à expansão ou avaliação de edificações e equipamentos industriais. Porém possui custo elevado, tanto para aquisição de um conjunto do equipamento, quanto para contratação dos serviços. Desta forma, pretende-se obter a comprovação, principalmente no que diz respeito à precisão e acurácia posicional, da viabilidade da aplicação do imageamento por VANT em estruturas civis, como substituição ao *laser scanner*, bem como produzir produtos finais equivalentes desta tecnologia (modelo digital do terreno e nuvem de pontos).

#### **2 MODELAMENTO TRIDIMENSIONAL COM USO DE VANT**

O *Laser Scanner* é um equipamento que se utiliza de um *laser* para coletar coordenadas tridimensionais de uma superfície, em forma de varredura (FERRAZ; SOUZA; REIS, 2016). Este sistema usa um feixe óptico de alta potência com baixa divergência para determinar a distância entre o sensor e a superfície dos objetos (BALTSAVIAS, 1999). Sendo o conjunto de dados obtidos pelo *laser scanner* denominado de nuvens de pontos, estes dados coletados fornecem os valores das coordenadas tridimensionais (X, Y e Z) dos pontos medidos na superfície escaneada (FERRAZ; SOUZA; REIS, 2016).

De acordo com a fabricante Faro (2020), alguns de seus modelos de *laser scanner* podem coletar até 976.000 pontos/segundo com erro de variação de ±1 a 3 mm.

A proposta deste estudo é utilizar um VANT para sobrevoar uma área de estudo coletando imagens. Sendo que VANT é a sigla para Veículo Aéreo Não Tripulado, termo indicado quando se quer referir a todo veículo que acesse o espaço aéreo sem a presença de um indivíduo a bordo (DECEA). Estes veículos são identificados em duas classes principais: multirotor e asa fixa.

Os multirotores são sistemas compostos por um subconjunto de motores e hélices, sendo similar ao princípio do helicóptero. O sistema de asa fixa é um termo usado principalmente na indústria da aviação e define aeronaves que usam asas fixas e estáticas em combinação com a velocidade de avanço para manter a elevação (KNEIPP, 2018).

Para o uso do VANT como solução, é preciso aplicar o princípio da fotogrametria e do aerolevantamento. Para Rosalen (1997), de forma objetiva, fotogrametria é a ciência ou arte de se obter medidas confiáveis por meio de fotografias. Para se analisar os dados obtidos na fotogrametria, é necessário conhecer a técnica da fototriangulação, sendo esta apresentada como uma técnica que auxilia na interpretação matemática das fotografias. Já o aerolevantamento pode ser descrito como um conjunto de operações aéreas ou espaciais de medição, computação e registro de dados do terreno com o emprego de sensores específicos, sendo composto de uma fase aeroespacial de captação e registro de dados e de uma fase que refere-se ao tratamento dos dados (DECEA, ?).

Para a aferição e comprovação dos resultados faz-se necessária a implantação de pontos de controle em solo, estes pontos são alvos ou objetos georreferenciados em solo que irão aparecer nas imagens aéreas, ou seja, foto-identificáveis. Estes pontos de controle são utilizados para correlação entre o sistema de coordenadas da imagem com o sistema de coordenadas do terreno. São pontos de referência no solo que utilizados no pós-processamento das imagens aumentam a precisão dos produtos finais gerados (NETO, 2015). Em resumo, são aplicados para aumentar a acurácia do seu aerolevantamento.

Para a coleta das coordenadas dos pontos de controle, faz-se uso de estações totais e GPS/GNSS. Fontes (2005) define estação total como um equipamento criado a partir da integração de um distanciômetro eletrônico germinado a um teodolito eletrônico. O Sistema Global de Navegação por Satélite (*Global Navigation Satellite System*-GNSS) é um método que utiliza satélites posicionados na atmosfera terrestre para georreferenciar pontos, desta forma determinando as coordenadas e altitude de qualquer ponto (SILVA, 2017 apud BRANDALIZE, 2008). O Sistema de Posicionamento Global, conhecido por GPS (*Global Positioning System*) é um sistema de rádio-navegação (SOUZA, 2014). Um equipamento do tipo GPS permite obter a posição precisa e a localização geográfica de pontos em qualquer lugar por meio de satélites artificiais (REINERT *et al.*, 2017). As coletas das coordenadas pode ser feita na técnica RTK (*Real-Time Kinematic*), que aplica uma conexão à rádio modem especial, desta forma o sistema GPS pode ser operado em tempo real, ou seja, as coordenadas não precisam ser pós processadas (BARCHIK, ?).

Como resultado da aplicação da técnica de escaneamento e do imageamento, buscamos obter produtos do tipo Modelo Digital de Elevação (MDE), que é uma estrutura numérica de dados que representa a distribuição espacial de uma variável quantitativa e contínua (PMI, 2016). Ainda em relação ao MDE, este pode ser considerado em duas perspectivas, o Modelo Digital do Terreno (MDT) que é a representação altimétrica da superfície "nua" do terreno, excluindo obstáculos que impedem a visualização direta da superfície (PMI, 2016), desta forma representa a superfície real do terreno sem elementos que influenciam na reflectância dos *pixels* (CAMARGOS *et al.*, 2015) e o Modelo Digital de Superfície (MDS) que é a representação altimétrica da superfície do terreno, incluindo todos obstáculos (PMI, 2016). O MDS representa a superfície terrestre acrescida de quaisquer objetos existentes sobre ela, assim se existirem formações de vegetação ou edificações, a superfície representada será o topo destas feições (CAMARGOS *et al.*, 2015).

## **3 MATERIAL E MÉTODOS**

Para atingir os objetivos propostos e testar as hipóteses experimentais, foi realizado um estudo em duas fases distintas: uma fase de campo e uma fase de laboratório.

A primeira fase, a de campo, consistiu da implantação de pontos em campo, para o controle dimensional, coleta destes pontos com equipamento de precisão e execução do levantamento aéreo através do VANT.

Esta fase empregou equipamentos do tipo estação total e GPS RTK. A estação total utilizada foi da marca Geodetic, modelo GD2i, de precisão angular de 2" e linear de 2 mm + 2 ppm e o GPS RTK da marca SOUTH, modelo Galaxy G1 (L1L2), de precisão horizontal RTK de 8 mm + 0,5 ppm e vertical RTK de 15 mm + 0,5 ppm.

O equipamento utilizado como VANT foi um DJI PHANTOM 4 Pro V2.0, que pode ser visto na figura abaixo, equipado com uma câmera de 20 megapixels e um kit GPS/GNSS de precisão (*PPK - Post-Processed Kinematic)* Emlid M+ (L1) com sua respectiva base Emlid RS (L1).

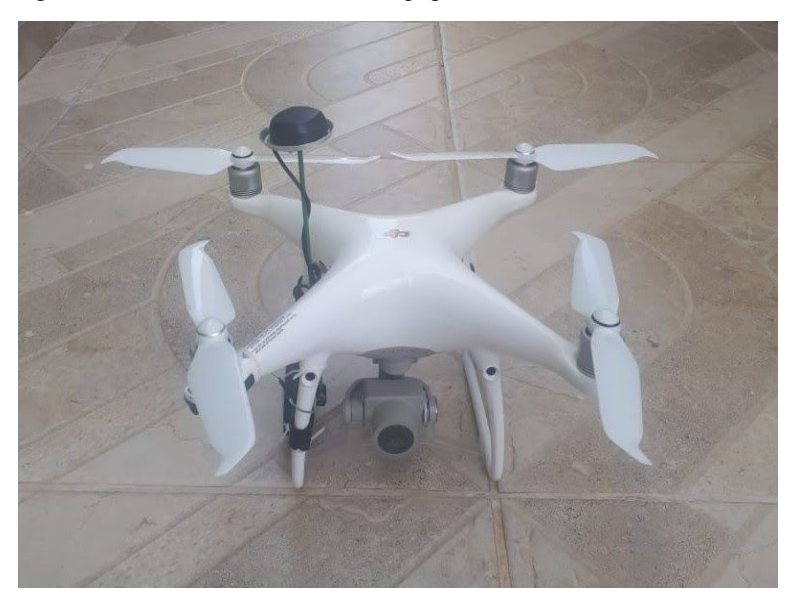

Figura 1: DJI Phantom 4 Pro V2.0 equipado com GPS/GNSS Emlid M+.

Fonte: o autor.

O sobrevoo com o VANT foi executado com auxílio do aplicativo DJI Pilot, a missão foi do tipo Oblíqua a 25 m de altura, com a câmera direcionada em 60° com relação ao nadir. A sobreposição das fotos foi de 89 e 90% (*overlat, sidelap*), na figura a seguir temos a tela de configuração do DJI Pilot com tal configuração. Visando obter o máximo de fotos, que consequentemente irá produzir uma quantidade maior de detalhes no modelo final, como resultado obteve-se 811 fotos.

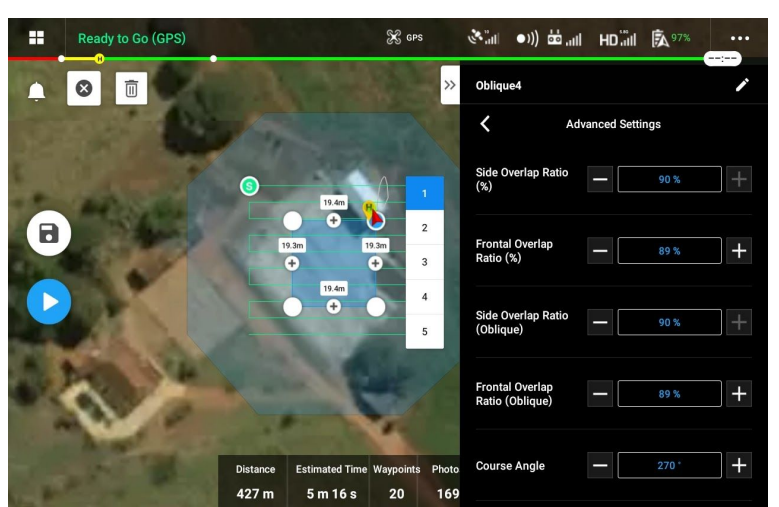

Figura 2: Tela de configuração da missão, aplicativo DJI Pilot.

Fonte: o autor.

Na segunda fase, os dados coletados em campo foram tratados e analisados em laboratório, através de *softwares* como o Guandalini PPK, Métrica Topo e Agisoft Photoscan. Nesta etapa os dados topográficos dos pontos de controle coletados em campo, foram tratados no *software* Métrica Topo e suas coordenadas corrigidas. As coordenadas precisas das fotos, que foram obtidas através do GPS/GNSS embarcado no VANT (Emlid M+), foram tratadas e corrigidas através do *software* Guandalini PPK, já as imagens coletadas em campo foram tratadas no *software* Agisoft Photoscan, no qual, através de algoritmos, aplica a técnica de fototriangulação: alinhando, geo-orientando e gerando os produtos específicos da aerofotogrametria.

O processamento para aquisição das coordenadas corrigidas de cada foto, através do software Guandalini PPK, apresentou um desvio padrão médio de 0,00465 m nas componentes horizontais e de 0,01294 m na componente vertical. Os valores das coordenadas foram exportados para o Agisoft Photoscan, respectivamente a cada foto tomada em campo.

Desta forma a acurácia para o processamento foi aplicada na seguinte configuração, conforme figura abaixo.

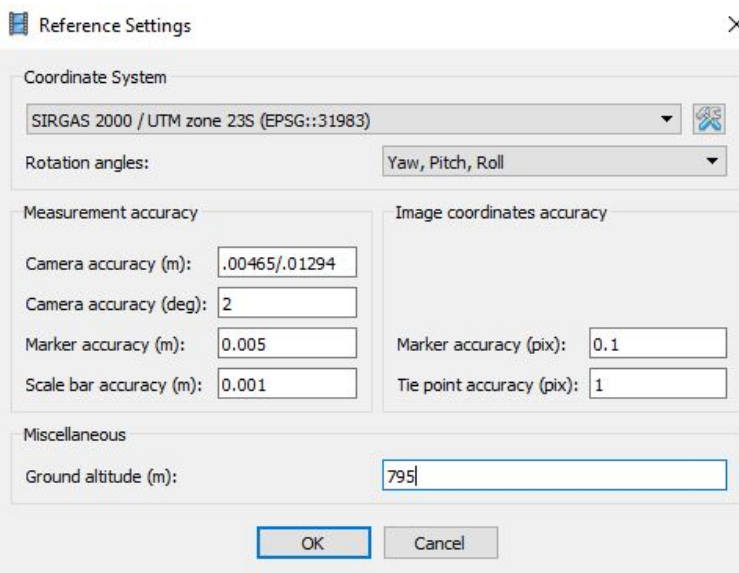

Figura 3: Tela de configuração das referências. Agisoft Photoscan.

O processamento então seguiu as etapas conforme *Workflow* pré definido do Agisoft Photoscan, que pode ser visto na figura a seguir.

Fonte: o autor.

Figura 4: Fluxo de trabalho Agisoft Photoscan (*Workflow).*

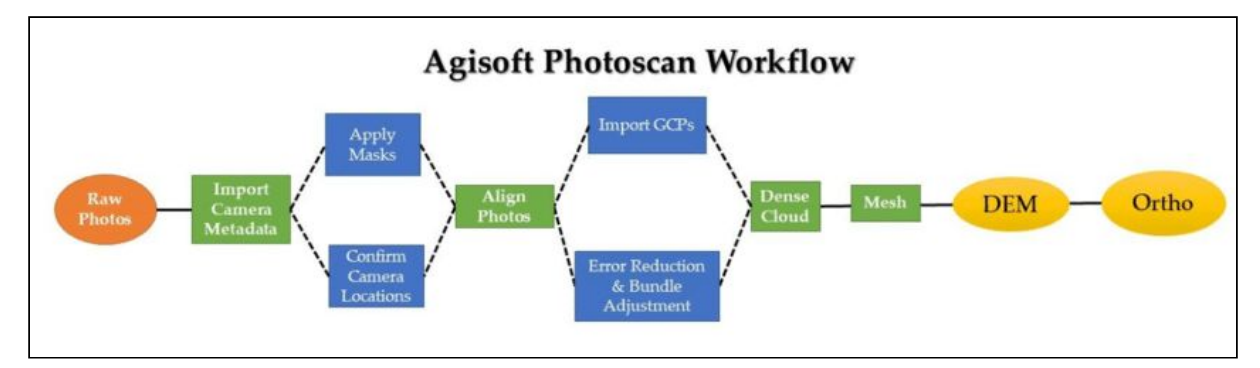

Fonte: Becker (2019).

Ao final do processamento no *software* Agisoft Photoscan, o mesmo apresenta o relatório com os valores de RMSE (*Root Mean Square Error)* dos pontos. Este RMSE é a raiz do erro médio quadrático da diferença entre a predição e o valor real e representa explicitamente o que vários métodos tendem a minimizar (Lopes *et al.*, 2020).

Este resultado auxilia na análise dimensional e acurácia do modelo, com base nos pontos coletados em campo, sendo que esta análise é a principal fonte de dados para validar a hipótese levantada.

#### **4 RESULTADOS**

Os pontos de controle, para verificação da acurácia foram levantados com o uso da Estação Total e estão dispostos na tabela abaixo, juntamente com os RMSE resultantes do processamento:

| Identificação | Este(m)     | RMSE(m)   | Norte $(m)$   | RMSE(m)   | Altitude (m) | RMSE(m) |
|---------------|-------------|-----------|---------------|-----------|--------------|---------|
| P.01          | 426.719,686 |           | 7.633.755,163 |           | 796,755      |         |
| P.02          | 426.736,459 | 0.0015    | 7.633.750,231 | 0,0154    | 796,695      | 0,0251  |
| P.03          | 426.723,483 | $-0.0102$ | 7.633.750,510 | $-0.0082$ | 796.485      | 0.0060  |
| P.04          | 426.724,778 |           | 7.633.748,937 |           | 796.743      |         |
| P.05          | 426.710,620 | 0.0095    | 7.633.746.771 | $-0.0007$ | 794,986      | 0,0115  |
| P.06          | 426.721,174 | $-0.0012$ | 7.633.743,591 | $-0.0082$ | 795.193      | 0,0060  |

Tabela 1: Coordenadas e RMSE dos pontos de controle.

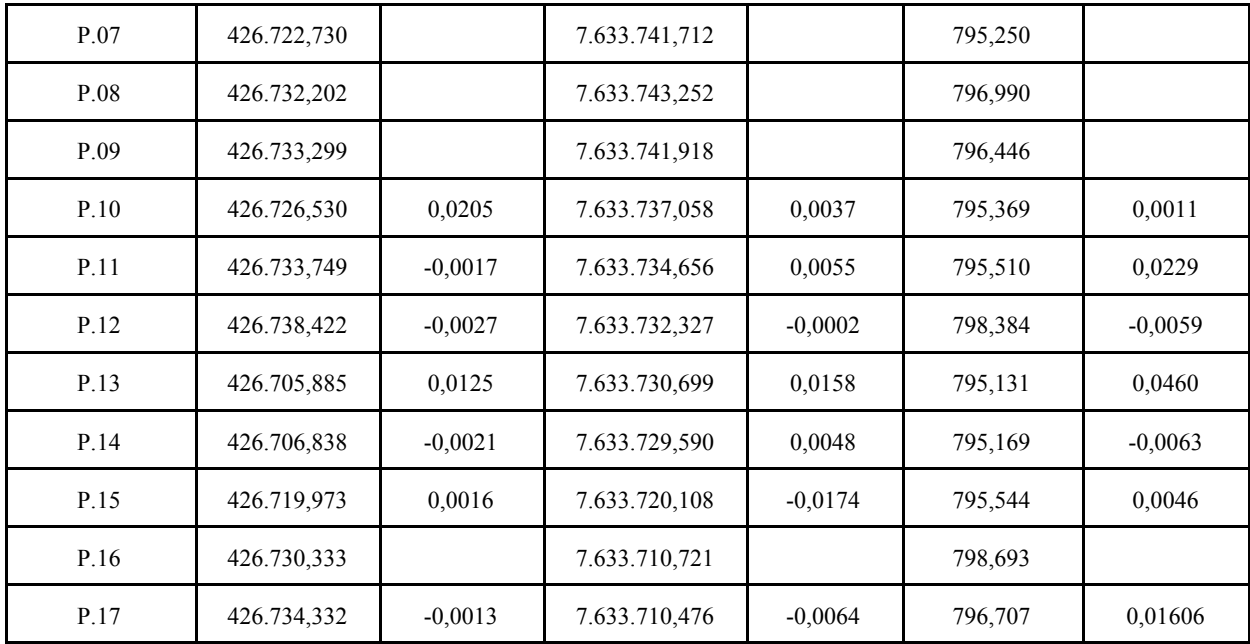

Fonte: o autor.

O resultado do ajustamento do modelo tridimensional, através da utilização de 8 pontos de controle (P.02, P.05, P.10, P.11, P.12, P.14, P.15 e P.17) está disposto na figura abaixo:

Figura 5: RMSE dos 8 pontos de controle.

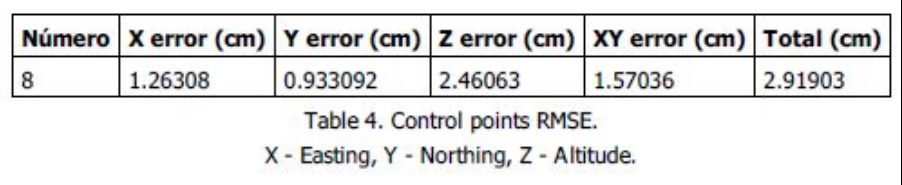

Fonte: o autor.

Já o resultado da acurácia obtida pelo modelamento pode ser visto na figura a seguir, sendo que a checagem ocorreu em 3 pontos (P.03, P.06 e P.13).

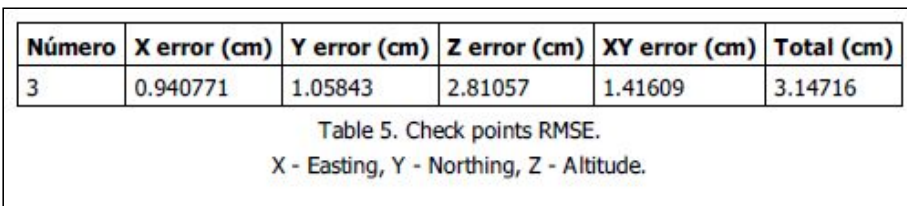

Figura 6: RMSE dos 3 pontos de checagem.

Fonte: o autor.

Os pontos que não apresentaram o RMSE nas tabelas acima (P.01, P.07, P.08, P.09 e P.16), não puderam ser observados (foto identificados) no processamento.

A seguir o modelo tridimensional obtido através do imageamento.

Figura 7: Modelo tridimensional obtido.

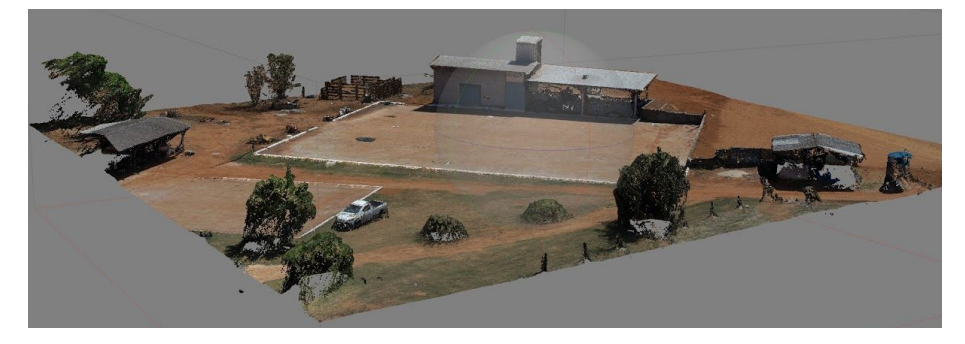

Fonte: o autor.

O processamento resultou em um modelo tridimensional, nuvem de pontos, com 7.490.386 pontos, ou seja, uma densidade de 1.706,238 pontos/m².

## **5 DISCUSSÃO**

Ao se tratar da acurácia alcançada no processamento, o RMSE apresentou uma acurácia centimétrica (3,14716 cm) para o modelo. Mesmo que a acurácia dos modelos gerados por *laser scanner* seja milimétrica, pode-se considerar que os resultados aqui obtidos foram satisfatórios, por se tratar de um primeiro modelamento, utilizado apenas como um teste de viabilidade. Vale ressaltar que, isoladamente, a pior acurácia foi observada na componente vertical (2,81057 cm) que indica um ponto de importante verificação para processamentos definitivos.

Outra comparação pode ser vista entre as dimensões tomadas entre os centros dos alvos (pontos de controle) tanto no modelo tridimensional, ainda dentro do Agisoft Photoscan, como na nuvem de pontos em ambiente CAD (*Computer Aided Design*).

Os valores para tal comparação seguem na figura e tabela abaixo.

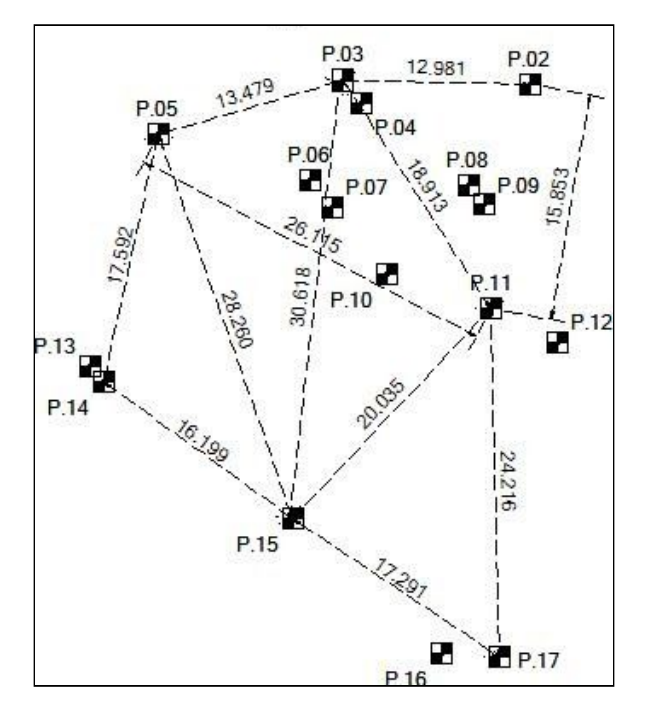

Figura 8: Distâncias entre os pontos de controle em ambiente CAD.

Fonte: o autor.

| Do ponto | Ao ponto | Distância (m)<br>*ambiente CAD | Distância (m)<br>*Agisoft Photoscan | Variação<br>(m) |
|----------|----------|--------------------------------|-------------------------------------|-----------------|
| P.02     | P.11     | 15,853                         | 15,870                              | 0,017           |
| P.11     | P.17     | 24,216                         | 24,224                              | 0,008           |
| P.17     | P.15     | 17,291                         | 17,318                              | 0,027           |
| P.15     | P.14     | 16,199                         | 16,212                              | 0,013           |
| P.14     | P.05     | 17,592                         | 17,584                              | $-0,008$        |
| P.05     | P.03     | 13,479                         | 13,470                              | $-0,009$        |
| P.03     | P.02     | 12,981                         | 12,996                              | 0,015           |
| P.11     | P.05     | 26,115                         | 26,108                              | $-0,007$        |
| P.05     | P.15     | 28,260                         | 28,267                              | 0,007           |
| P.15     | P.03     | 30,618                         | 30,630                              | 0,012           |
|          |          |                                | <b>RMSE</b>                         | 0,00019         |

Tabela 2: Variações entre as distâncias dos pontos de controle.

Fonte: o autor.

Um fator que ficou evidente neste estudo é que a iluminação do ambiente é um quesito importante para se avaliar no planejamento e execução do imageamento. Pode-se notar na imagem a seguir que nos locais sombreados o modelo apresentou maior deficiência de detalhes.

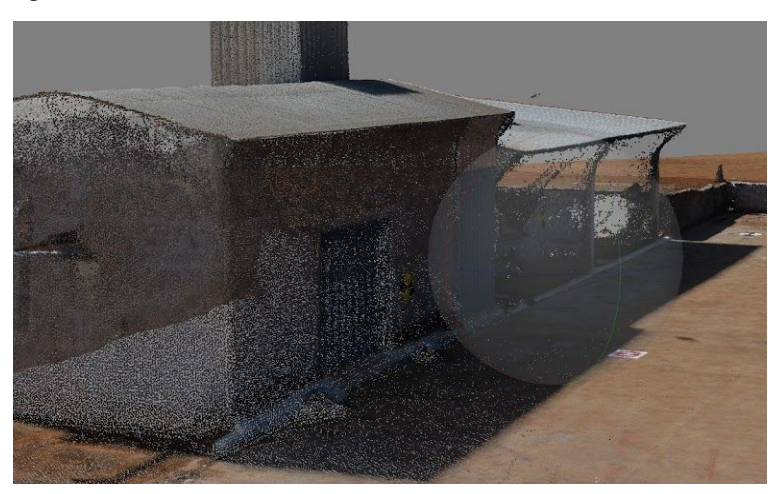

Figura 9:Vista do sombreamento no modelo tridimensional.

Para a aerofotogrametria a altitude de voo é item de grande relevância. Desta forma, não poderia ser diferente para o resultado final deste modelamento. A riqueza de detalhes no modelo final depende diretamente da quantidade de detalhes observáveis das fotos, ou seja, é preciso equacionar corretamente a relação de resolução da câmera com a altura de voo com a riqueza de detalhes desejada.

Outra questão quanto ao uso do VANT neste tipo de aplicação, é que o mesmo se restringe ao uso em ambientes descobertos, sendo impedido o uso em ambientes fechados e cobertos, devido a necessidade de visibilidade para o GPS/GNSS, tanto o de navegação do drone quanto o de precisão embarcado (PPK Emlid).

Equiparando a nuvem de pontos gerada pelo imageamento com VANT, com um provável modelamento a *laser scanner,* em uma área equivalente, a quantidade de pontos gerados é semelhante, mas ainda assim é cabível ressaltar que a quantidade de pontos a ser gerada no modelamento por imageamento pode ser adaptado, sendo definido pelo usuário enquanto executa o processamento no Agisoft Photoscan.

Ainda sobre uma equiparação direta entre os métodos, quanto ao quesito tempo de tomadas nas informações de campo, o tempo tomado no método de imageamento foi de 1

Fonte: o autor.

hora e 30 minutos, desde a implantação dos pontos até o final do sobrevoo. Em um escaneamento a *laser,* em um cenário semelhante*,* Dodl (2018) necessitou de 5 horas e 30 minutos. Isto mostra que o método de imageamento apresenta uma maior simplicidade em sua concepção de campo.

No quesito de processamento, o processamento do imageamento apresentou grande demanda sobre a máquina (computador) utilizada. Mesmo sendo um equipamento específico para processamentos que demandam grande capacidade de processamento (*Central Process Unit* - CPU) e memória (*Random Access Memory -* RAM) este processamento demandou 1 dia e 1 hora no Mapa de Profundidade e 10 horas e 53 minutos no *Dense Point Cloud,* lembrando que tais processos foram contínuos, sem desligamento da máquina durante todo este período. Ainda comparando com a pesquisa de Dodl (2018), o processamento dos pontos obtidos com *laser scanner* demandou 5 horas e 30 minutos.

Por fim, Klein *et. al* (2012, p. 163) apresentou uma breve tabela comparativa entre estes dois métodos, vista a seguir:

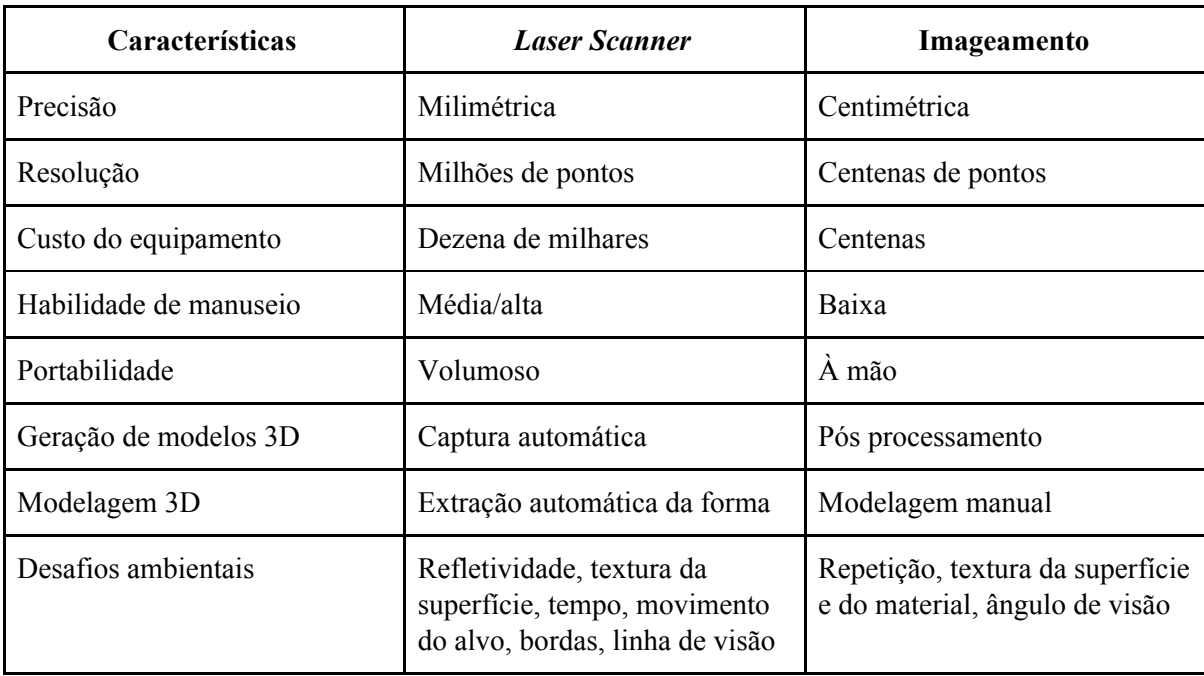

Tabela 3: Comparação entre as metodologias.

Fonte: KLEIN *et al*. (2012, p. 163).

Mas vale ressaltar, tendo em vista a descrição de Klein *et. al* ser de 2012, que alguns destes itens atualmente possuem melhor alcance. Como, no caso da Resolução do Imageamento, que atualmente pode ser de milhões de pontos, graças à sofisticação dos *softwares* de tratamento e modelamento do imageamento.

## **6 CONCLUSÃO**

Ficou caracterizado que entre os dois métodos de aquisição das informações e confiabilidade destes, no método de imageamento o resultado final está intrinsecamente ligado à capacidade dos algoritmos do *software* em resolver possíveis erros dimensionais do modelo, tendo em vista que o algoritmo interpreta repetidas sobreposições das imagens de um mesmo cenário, buscando pontos homólogos. Já no escaneamento a *laser scanner* esta resolução está diretamente ligada à robustez e precisão do equipamento a *laser* e não do *software* de processamento. Dito isto, sem considerarmos possíveis falhas operacionais em qualquer um dos métodos.

Infelizmente, fica nítido que há um grande impedimento para a aplicação desta metodologia aqui apresentada, que seria ambiental. Tal método não pode ser aplicado em ambientes fechados, cobertos. Mas vale deixar aqui uma sugestão de pesquisa para viabilizar a metodologia de imageamento em outro equipamento que não tenha esta exigência, como por exemplo um *rover* terrestre para ambientes fechados.

Em vista de se realizar um modelamento a ser utilizado como base para projetos de engenharia, fica explícito que é necessário aplicar de forma mais eficiente as técnicas de imageamento para se obter um produto mais acurado, de forma a se chegar em uma acurácia milimétrica. Também um estudo sobre um melhor posicionamento dos alvos seria de grande valor.

Enfim, acredita-se que com o avanço da capacidade tecnológica dos equipamentos aqui empregados em conjunto com seus respectivos *softwares*, o modelamento 3D através destas novas ferramentas, em substituição a um *laser scanner*, terá em breve uma metodologia viável e confiável para se aplicar em modelamentos tridimensionais para engenharia.

# *UTILIZATION OF UAV AS A TOOL FOR IMAGING AND GENERATING A THREE-DIMENSIONAL MODEL IN LASER SCANNER REPLACEMENT*

#### *ABSTRACT*

*Of the technologies used in civil engineering, the three-dimensional survey using a laser scanner stands out, through which a dense and highly accurate point cloud is generated. Such a product is widely used for taking dimensions on the three orthogonal Cartesian axes. This technology, by using laser measuring equipment, applying surface scanning, has a high economic value. In this way, technical and scientific research seeks simplified methodologies for generating models, equivalent to those generated by the laser scanner. Since the three-dimensional modeling through imaging, using a UAV, the solution proposed in this research. In this article, we sought to check the feasibility of such substitution by applying this methodology and verifying the accuracy of the final model, comparing dimensional data of the model in different perspectives, to confirm or not this feasibility and to propose new methodologies to achieve better results.*

*Keywords: UAV and Drone. Laser scanner. Three-dimensional Model.*

## **REFERÊNCIAS BIBLIOGRÁFICAS**

ASSOCIAÇÃO BRASILEIRA DE NORMAS TÉCNICAS**. NBR 13.133: Execução de Levantamento Topográfico**. Rio de Janeiro: ABNT, 1994.

BALTSAVIAS, E. P. **Airbone Laser Scanning: Basic Relations and Formulas**. ISPRS Journal of Photogrammetry and Remote Sensing, Volume 54 Número 2-3, pg 199-214, 1999.

BARCHIK, Evandra A. L. **Automação Topográfica.** Disponível em: <<http://www.der.pr.gov.br/arquivos/File/RHTemp/EmpresaMANFRA.pdf>>. Acesso em: 09 abr 2020.

BECKER, Richard H. **SUAS Based Multispectral Imagery for Monitoring 3 Wetland Inundation and Vegetation**. 28 nov. 2019. Disponível em: < https://www.researchgate.net/figure/Agisoft-Photoscan-workflow fig2 337565094 >. acesso em: 27 set. 2020.

CAMARGOS, Lucas Araujo; SILVA, Cristiano Coutinho; MORAES, Marcelo Francisco; PRUDENTE, Cristiane Nobre. **Aplicação do Modelo Digital de Terreno (MDT) Advanced Elevation Series (AES) em parte do município de Formosa, GO.** Anais XVII Simpósio Brasileiro de Sensoriamento Remoto - SBSR, João Pessoa-PB, Brasil, 25 a 29 de abril de 2015, INPE.

COUTINHO, Ítalo; FEITAL, Marcelo Rosa; COSTA, Shirlei Querubina. **Inovação na Gestão da Qualidade: Utilização de VANT em Inspeções em Projetos Civis.** Anais do VI SINGEP – São Paulo – SP – Brasil – 13 e 14/11/2017.

DECEA. **Orientações.** Aerolevantamento: é obrigatória a autorização do Ministério da Defesa. Disponível em: <[https://www.decea.gov.br/drone/>](https://www.decea.gov.br/drone/). Acesso em: 16 mar 2020.

DECEA. **Qual a diferença entre drone, VANT e RPAS?** Disponível em: <<https://ajuda.decea.gov.br/base-de-conhecimento/qual-a-diferenca-entre-drone-vant-e-rpas/>> . Acesso em: 15 mar 2020.

DODL, Luciano D'Avila. **Caderno de boas práticas para** *as-is* **usando** *laser scanner* **Faro e Revit.** (Trabalho de Conclusão de Curso). Instituto Federal de Educação, Ciência e Tecnologia de Santa Catarina. Campus Florianópolis. Departamento Acadêmico de Construção Civil. Florianópolis-SC. 2018.

FARO. **CARACTERÍSTICAS DO FOCUS LASER SCANNER.** Disponível em: <<https://www.faro.com/pt-br/produtos/construction-bim/faro-focus/features/>>. Acesso em: 11 abr 2020.

FERRAZ, Rodrigo da Silva; SOUZA, Sérgio Florêncio de ; REIS, Mário Luiz Lopes. **Laser Scanner Terrestre: teoria, aplicações e prática.** Rev. Bras. Geom., v.4, n. 2, p.99-109, mai/ago de 2016. Universidade Tecnológica Federal do Paraná, Pato Branco, PR, Brasil, 2016.

**FONTES**, L. C. A. A. **A Evolução Histórica e Tecnológica do Instrumental Topográfico**. 2005. Disponível em: [<http://www.topografia.ufba.br/evolucao%20tecnologicatop.pdf>](http://www.topografia.ufba.br/evolucao%20tecnologicatop.pdf) Acesso em: 11 abr 2020.

KLEIN, L.; LI, N.; BECERIK-GERBER, B. **Imaged-based verification of as-built documentation of operational buildings**. Automation in Construction, v. 21, p. 161-171, jan. 2012.

KNEIPP, Rafaela Barros. **O Estado da Arte na Utilização de Drones para Inspeção Naval e Offshore.** VII, 67 p.: il.; 29,7 cm. Monografia de Graduação de Engenharia Naval e Oceânica (Trabalho de Conclusão de Curso). Rio de Janeiro: UFRJ. Escola Politécnica, 2018.

KOELLN, Friedrich Pfeifer. **Tecnologia BIM na Construção Civil: composição de custo direto.** Monografia de Graduação de Engenharia Civil (Trabalho de Conclusão de Curso) - Departamento de Engenharia Civil da Escola de Engenharia da Universidade Federal do Rio Grande do Sul. Porto Alegre, RS. 2015.

LINS, Breno Omena Lamenha. **A utilização do Vant (drone) como alternativa para utilização de regularização urbana.** 2019. 54 f. Monografia de Graduação em Engenharia de Agrimensura (Trabalho de Conclusão de Curso) – Universidade Federal de Alagoas, Centro de Ciências Agrárias. Rio Largo, 2019.

LOPES, Hélio Côrtes Vieira; BARBOSA, Simone Diniz Junqueira. **Data Science com R. Aprendizado de Máquina (cont.).** Departamento de Informática – PUC-Rio. Disponível em: < [http://www-di.inf.puc-rio.br/~lopes//inf2391/Data\\_Science\\_Learning2.pdf](http://www-di.inf.puc-rio.br/~lopes//inf2391/Data_Science_Learning2.pdf) >. Acesso em: 12 out 2020.

NETO, Manoel Silva. **Pontos de controle: quando usar no mapeamento aéreo com drone?** 2015. Disponível em: <[http://blog.droneng.com.br/pontos-de-controle-quando-utilizar/>](http://blog.droneng.com.br/pontos-de-controle-quando-utilizar/). Acesso em: 09 abr 2020.

PMI, Departamento de Engenharia de Minas e de Petróleo. **PMI 3331 – GEOMÁTICA APLICADA À ENGENHARIA DE PETRÓLEO.** UNIVERSIDADE DE SÃO PAULO Escola Politécnica. Departamento de Engenharia de Minas e de Petróleo – PMI. Graduação em Engenharia de Petróleo. Santos. SP. 2016.

REINERT, Juliana; BRAGA, Rachel Gonçalves; MARTINI, Rachel; SILVA, Tais Lorena Pereira da; COSTA, Bárbara Ribeiro Costa; REIS, Brenda Borges; SANTOS, Maria Luíza Barbosa dos; FERNANDES, Maria Vitória dos Santos; FERREIRA, Paula Marinho; LEAL, Rafael Mendes; SILVA, Renata Gonçalves da. **Notas de aulas. Prática de topografia.** CEFET-MG. Curvelo, MG. 2017.

REOLON, Patricia Farias; SILVA, Flavio Jose Rodrigues da. **Tutorial do Módulo de fototriangulação do projeto E-Foto integrado.** Universidade do Estado do Rio de Janeiro. Projeto E-Foto.

ROSALEN, David Luciano. **Estudo do processo de captação de imagens aplicado à fotogrametria digital.** Dissertação (Mestrado) - Escola de Engenharia de São Carlos-Universidade de São Paulo. 1997.

SILVA, Bruno Ferreira. **Estudo comparativo de GNSS e Estação Total no levantamento topográfico**. Monografia (Curso de Graduação Bacharel em Engenharia Civil) Campus I - UFPB / Universidade Federal da Paraíba. João Pessoa, PB, 2017.

SOUSA, Thiago Pereira de; NETO, Eduardo Pereira de Sousa; SILVEIRA, Luana Raposo de Sá; SANTOS FILHO, Elias Francisco dos; SILVA, Josimar Nogueira da; LINHARES, Paulo Cássio Alves; COELHO, Debora Cristina. **Avaliação comparativa entre receptores de GPS no levantamento de dados topográficos.** V. 10, n. 3, p. 77-81, Jul - Set, 2014. UFCG - Universidade Federal de Campina Grande. Centro de Saúde e Tecnologia Rural - CSTR. Campus de Patos-PB. 2014.